го ущерба, нанесенного отрасли и государству в целом, при крушении вследствие нарушения функциональной и (или) информационной безопасности микропроцессорной СЖАТ в результате успешной реализации кибератаки. В связи с этим нужно однозначно поднимать вопрос о необходить димости отнесения таких систем к критически важным объектам информатизации.

УДК 681.3

# ФУНКЦИОНАЛЬНАЯ МОДЕЛЬ ПРОЦЕССА ПРОЕКТИРОВАНИЯ ЖЕЛЕЗНОДОРОЖНЫХ СТАНЦИЙ

#### И. О. ЖИГАЛИН

## Белорусский государственный университет транспорта, г. Гомель

Одним из важнейших этапов жизненного цикла железнодорожной станции является проектирование, при котором предъявляются требования на принятие тех или иных концептуальных рещений. Ошибка в требованиях, допущенная на этой стадии, приведет к большим потерям на последу. ющих этапах жизненного цикла.

Существующие методы проектирования можно классифицировать по степени автоматизации и методологиям процесса разработки. На текущий момент в основном применяются методы автоматизированного проектирования, т.к. при неавтоматизированном методе резко возрастают затраты на проектирование. Автоматизация процесса проектирования может охватывать различные этапы жизненного цикла процесса, при этом работы этапов могут быть изолированы друг от друга.

Наиболее распространенными подходами при проектировании являются:

- структурное проектирование;

- информационное моделирование предметной области;

- объектно-ориентированное проектирование.

При использовании методов структурного проектирования осуществляется анализ, структурирование и создание моделей данных, для которых устанавливается необходимый состав процедур обработки и функций.

Для информационного моделирования моделируются функции предметной области, уточняется состав входной и выходной информации. Алгоритм обработки данных можно представить как совокупность процедур преобразований структур данных в соответствии с внешними моделями данных.

Объектно-ориентированное проектирование соединяет процесс объектной декомпозиции с использованием моделей данных проекта в статике и динамике.

Для проектирования железнодорожных станций наиболее удобным является использование методов структурного проектирования и информационного моделирования, т.к. современные условия проектирования предполагают процесс проектирования в режиме непрерывной информационной поддержки, обеспечивающей единообразные способы управления процессами и взаимодействия всех участников цикла (методология CALS). Внедрение CALS предполагает реорганизацию процесса проектирования. Необходимым является создание функциональной модели, отражающей этапы проектирования и функции отделов, а также потоки информации, что является одним из шагов внедрения единого информационного пространства проектирования железнодорожных станций.

В общем виде процесс проектирования в САПР можно упрощенно представить схемой, показанной на рисунке 1. Важнейшую роль в этих системах играет проектировщик. Человек в САПР решает все неформализованные проектные задачи и задачи планирования работ. Современная САПР является инструментом проектировщика, поэтому тесное взаимодействие человека и ЭВМ в процессе проектирования - один из важнейших принципов построения и эксплуатации САПР.

Результаты проектирования должны быть представлены в виде, удобном для восприятия человеком, и содержать информацию, на основании которой разработчик мог бы вынести суждение о результатах проектирования. Даже при автоматическом получении вариантов проектных решений за проектировщиком остаются важнейшие функции: ввод исходных данных для проектирования. окончательная оценка и утверждение проектных решений. В интерактивном режиме проектирования оператор непосредственно участвует в решении задач, воздействуя на выбор факторов решения и уточняя независимые переменные.

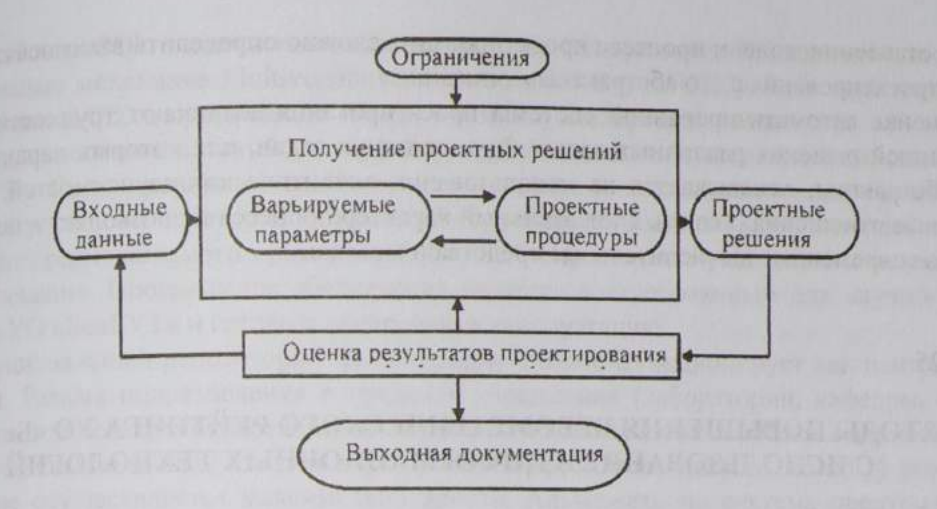

Рисунок 1 - Схема процесса автоматизированного проектирования

функциональная модель отображает структуру и функции системы, а также потоки информации и материальных объектов, преобразуемых этими функциями. Модель описывает процессы управления, состояние системы, преобразование средств в результат. Эти модели разрабатываются на основе методологии моделирования IDEF. Для создания функциональной модели используется методология IDEF0.

Процесс проектирования железнодорожной станции может быть описан в терминах входов, выходов, управлений и механизмов реализации функций и задач, т.е. представлен функциональными схемами стандарта IDEF0 как композиция ICOM-блоков (рисунок 2).

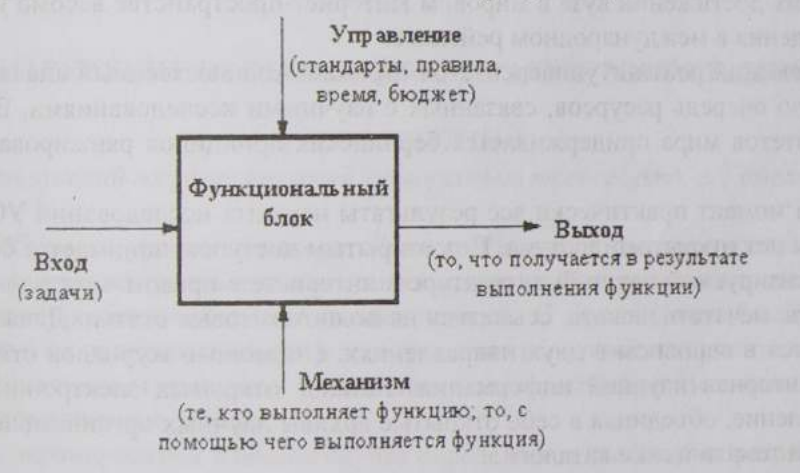

Рисунок 2 - Изображение блока IDEF0

На рисунке 3 изображена диаграмма А0 для процесса проектирования железнодорожной станции - специальный вид диаграммы IDEF0, состоящий из одного блока, описывающий функцию верхнего уровня, ее входы, выходы, управление и механизмы.

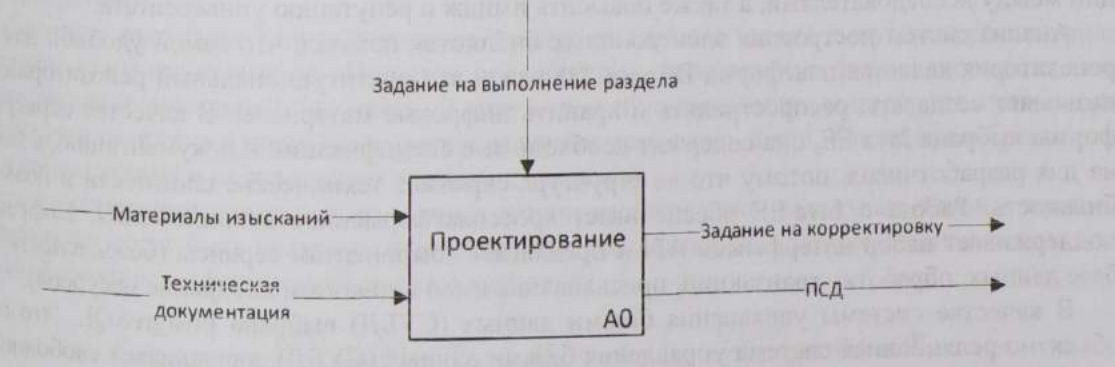

Рисунок 3 - Контекстная диаграмма верхнего уровня А0

При составлении модели процесса проектирования сложно определить взаимосвязи содержания процесса проектирования с его абстрактным описанием.

песса проектирования с совменной системы проектирования возникают трудности, связанные с формализацией решения различных задач. Формализация задач, для которых характерна высокая пормализацией решения развития на использовании аналитических зависимостей, выражающих качественные отношения и связи. Описательный характер процесса не позволяет в полной мере использовать современные вычислительные средства и методы.

УДК 656.25

# МЕТОДЫ ПОВЫШЕНИЯ ВЕБОМЕТРИЧЕСКОГО РЕЙТИНГА УО «БелГУТ» С ИСПОЛЬЗОВАНИЕМ ИНФОРМАЦИОННЫХ ТЕХНОЛОГИЙ

### К. Ф. ИЗМАЙЛОВ, А. А. ГУЛЕВИЧ Белорусский государственный университет транспорта, г. Гомель

Веб-сайт - визитная карточка вуза в международном образовательном сообществе, отражение его образовательной и научной деятельности. Веб-политика вуза способствует формированию новых связей, неформальному общению между учеными и реализации инновационных разработок на основе обмена опытом и творческого содружества. Публикации на вузовских сайтах - самый простой и дешевый путь оперативного обмена информацией между учеными, преподавателями, студентами. Кроме того, публикации результатов научных и методических исследований, отражение всех важнейших достижений вуза в мировом Интернет-пространстве весомо увеличивают позицию учебного заведения в международном рейтинге.

Вебометрический рейтинг университетов отражает количественный анализ наполненности вебсайта, в первую очередь ресурсов, связанных с научными исследованиями. Вебометрический рейтинг университетов мира придерживается берлинских принципов ранжирования высших учебных заведений.

На данный момент практически все результаты научных исследований УО «БелГУТ» публикукотся, но к ним нет открытого доступа. Под открытым доступом понимается бесплатный доступчитателей к рецензируемой научной литературе в интернете с правом читать, загружать, копировать, распространять, печатать, искать, ссылаться на полнотекстовые статьи. Движение за открытый доступ развивается в основном в двух направлениях: с помощью журналов открытого доступа и открытых репозиториев научной информации. Каталог открытых электронных архивов развивает второе направление, объединяя в себе открытые архивы научных организаций (институциональные репозитории) и тематические каталоги.

Кроме того, существующий доступ к электронным изданиям УО «БелГУТ» посредством электронной библиотеки не позволяет осуществлять поиск необходимой информации и имеет сложную структуру. Также текущая реализация не дает возможности веб-сайту участвовать в вебометрическом рейтинге. Таким образом, внедрение институционального репозитория позволяет повысить скорость и удобство получения необходимой информации, обеспечить академические коммуникации между исследователями, а также повысить имидж и репутацию университета.

Анализ систем построения электроннных библиотек показал, что самой удобной для создания репозитория является платформа DSpase. DSpace - это институциональный репозиторий, который позволяет создавать, распространять и хранить цифровые материалы. В качестве серверной платформы выбрана Java EE, она содержит необходимые спецификации и документацию, а также удобна для разработчиков, потому что её структура скрывает технические сложности и повышает мобильность. Работа с Java EE обеспечивает кроссплатформенность приложения. Инфраструктура поддерживает набор интерфейсов API и предлагает компонентам сервисы (безопасность, доступк базе данных, обработку транзакций, присваивание имен каталогам, внедрение ресурсов).

В качестве системы управления базами данных (СУБД) выбрана PostgreSQL. Это свободная объектно-реляционная система управления базами данных (СУБД), являющаяся свободной альтернативой коммерческим СУБД. Функции являются блоками кода, исполняемыми на сервере, а не на